## **TECT** «ЭЛЕКТРОННЫЕ ТАБЛИЦЫ»

Тест оформляем в этом документе. Выделяем любым цветом правильный **OTBET** 

# Электронная таблица - это:

- 1. прикладная программа, предназначенная для обработки структурированных в виде таблицы данных;
- 2. прикладная программа для обработки кодовых таблиц;
- <sub>3</sub>. устройство ПК, управляющее его ресурсами в процессе обработки данных в табличной форме;
- 4. СИСТЕМНАЯ ПРОГРАММА, УПРАВЛЯЮЩАЯ РЕСУРСАМИ ПК при обработке таблиц.

# Электронная таблица предназначена для:

- 1. обработки преимущественно числовых данных, структурированных с помощью таблиц;
- 2. упорядоченного хранения и обработки значительных массивов данных;
- 3. визуализации структурных связей между данными, представленными в таблицах;
- 4. редактирования графических представлений больших объемов информации.

# Электронная таблица представляет собой:

- 1. СОВОКУПНОСТЬ НУМЕРОВАННЫХ СТРОК И поименованных буквами латинского алфавита столбцов;
- 2. СОВОКУПНОСТЬ ПОИМЕНОВАННЫХ буквами латинского алфавита строк и нумерованных столбцов;
- 3. СОВОКУПНОСТЬ ПРОНУМЕРОВАННЫХ СТРОК И столбцов;
- 4. СОВОКУПНОСТЬ СТРОК И СТОЛбцов, ИМЕНУЕМЫХ пользователем произвольным образом.

# Строки электронной таблицы:

- 1. ИМЕНУЮТСЯ ПОЛЬЗОВАТЕЛЯМИ ПРОИЗВОЛЬНЫМ образом;
- 2. Обозначаются буквами русского алфавита;
- 3. Обозначаются буквами латинского алфавита;
- 4. НУМЕРУЮТСЯ.

# В общем случае столбы электронной таблицы:

- 1. обозначаются буквами ЛАТИНСКОГО алфавита;
- нумеруются;  $2.$
- обозначаются буквами русского алфавита;  $\overline{3}$ .
- именуются пользователями произвольным 4. образом;

## Для пользователя ячейка электронной таблицы идентифицируются:

- 1. ПУТЕМ ПОСЛЕДОВАТЕЛЬНОГО УКАЗАНИЯ имени столбца и номера строки, на пересечении которых располагается ячейка;
- 2. адресом машинного слова оперативной памяти, отведенного под ячейку;
- 3. СПЕЦИАЛЬНЫМ КОДОВЫМ СЛОВОМ;
- 4. ИМЕНЕМ, ПРОИЗВОЛЬНО ЗАДАВАЕМЫМ пользователем.

### Вычислительные формулы в ячейках электронной таблицы записываются

- в обычной математической записи;  $1.$
- специальным образом с использование  $2.$ встроенных функций и по правилам, принятым для записи выражений в языках программирования;
- по правилам, принятым исключительно  $3$ для электронный таблиц;
- по правилам, принятым исключительно 4. для баз данных.

## Выберите верную запись формулы для электронной таблицы

- 1.  $C_3+4*D_4$
- $2. C3=C1+2*C2$
- 3. A5B5+23
- $4. = A2*A3 A4$

### При перемещении или копировании в электронной таблице абсолютные ССЫЛКИ:

- не изменяются;  $1.$
- преобразуются вне зависимости от нового  $2.$ положения формулы;
- преобразуются в зависимости от нового  $\mathcal{E}$ . положения формулы;
- преобразуются в зависимости от длины 4. формулы;
- преобразуются в зависимости от правил  $5.$ указанных в формуле.

#### При перемещении или копировании в электронной таблице относительные ССЫЛКИ:

- преобразуются вне зависимости от нового  $1.$ положения формулы;
- преобразуются в зависимости от длины  $2<sub>1</sub>$ формулы;
- не изменяются;  $\overline{3}$
- преобразуются в зависимости от нового 4. положения формулы.

## Диапазон - это:

- а. совокупность клеток, образующих в таблице область прямоугольной формы;
- 2. ВСЕ ЯЧЕЙКИ ОДНОЙ СТРОКИ;
- з. все ячейки одного столбца;
- 4. МНОЖЕСТВО ДОПУСТИМЫХ ЗНАЧЕНИЙ.

## Активная ячейка - это ячейка:

- 1. ДЛЯ ЗАПИСИ КОМАНД;
- г. содержащая формулу, включающую в себя имя ячейки, в которой выполняется ввод данных;
- з. формула в которой содержатся ссылки на содержимое зависимой ячейки;
- 4. В КОТОРОЙ ВЫПОЛНЯ СТСЯ ВВОД КОМАНД.

### Какая формула будет получена при копировании в ячейку Сз, формулы из ячейки С2

 $= A_1 * A_2 + B_2;$  $1.$ 

4.

- $= $A $1* $A $2+ $B $2;$  $2.$
- $= $A $1^*A3+B3;$  $3 -$ 
	- $= $A $2^*A3+B3;$
- $=$ \$B\$2\*A3+B4?  $5 -$

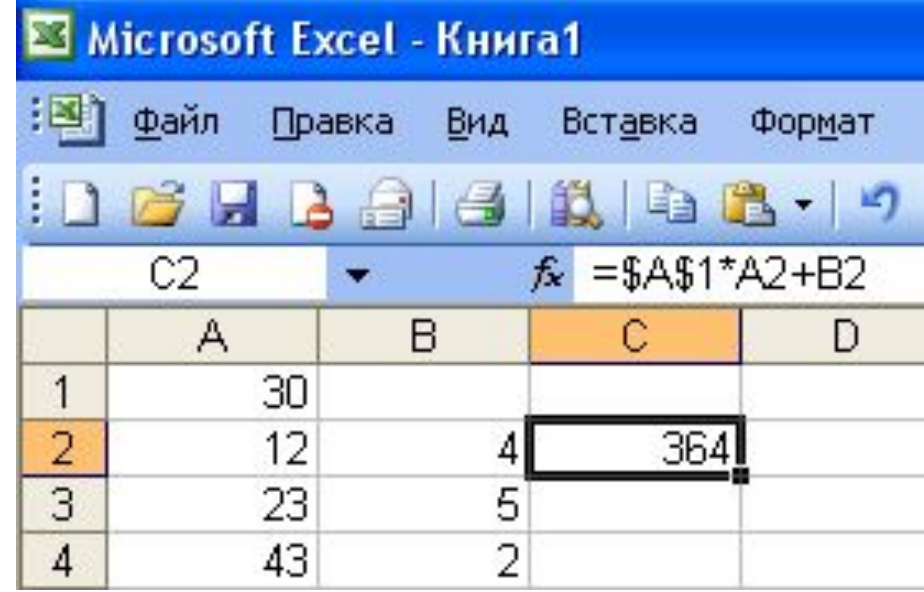

## Чему будет равно значение ячейки С1, если в нее ввести формулу =А1+В1

- 20  $1.$
- 15  $2.$
- 10  $3 -$

 $\bullet$  X J  $f_x$  = A1/2 **CYMM** С А в  $20$ ] = A1/2

4. 30

#### Чему будет равно значение ячейки С1, если в нее ввести формулу = CУММ(А1:А7)/2:

- 1. 280
- 2. 140
- 3. 40
- 4. 35

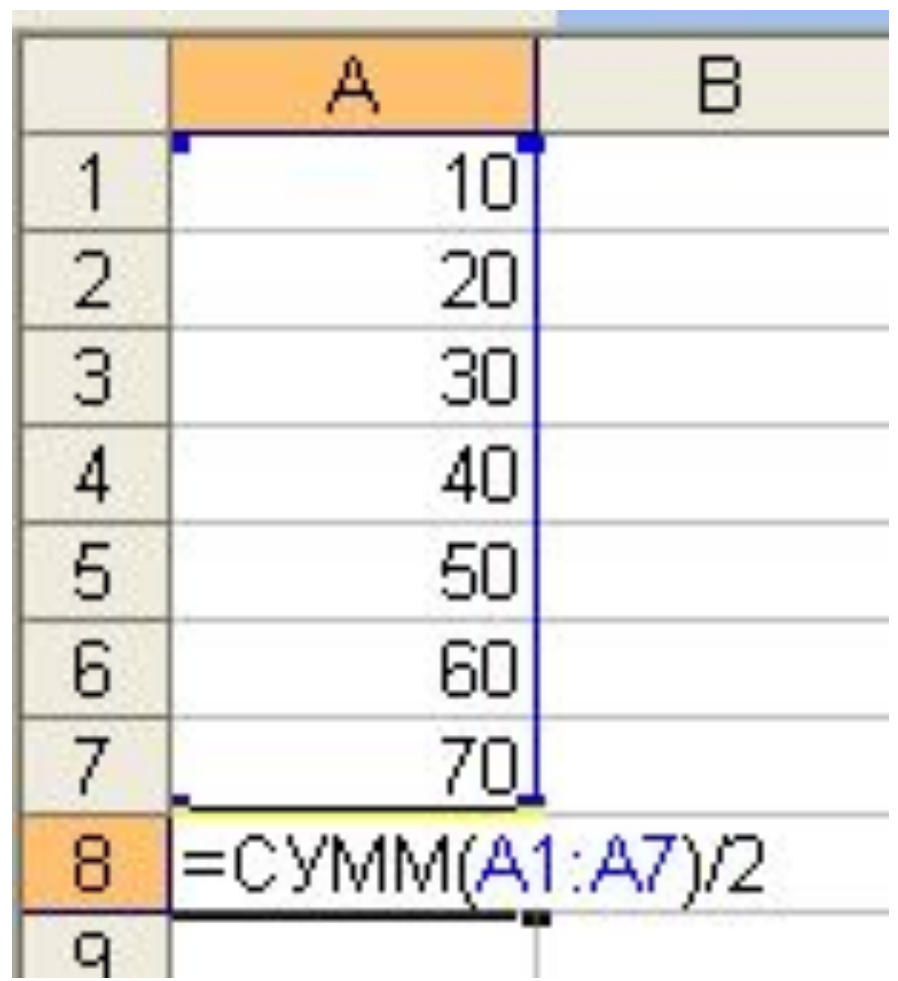